## Architecture des Ordinateurs, corrigé TD 2

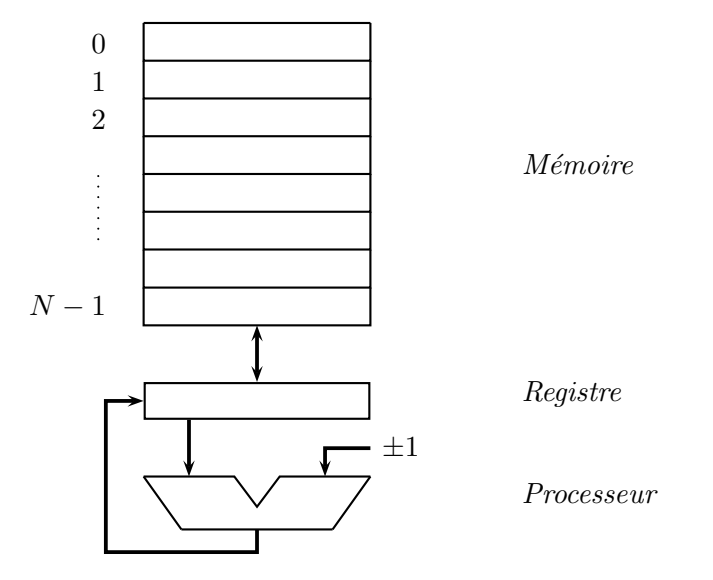

Exercice 1. On considère la machine RAM suivante, munie d'un registre unique :

Cette machine est munie du jeu d'intructions suivant :

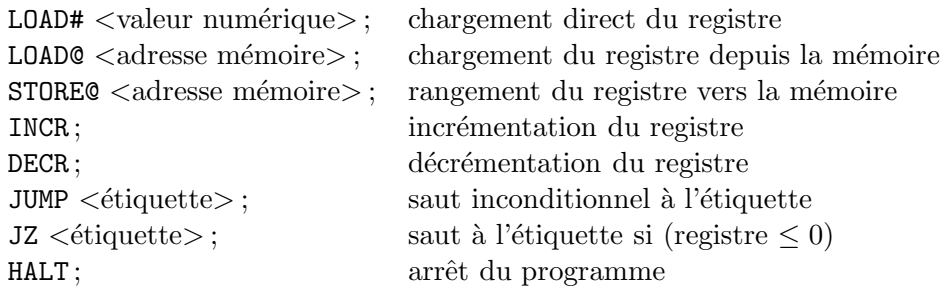

A l'aide de ce jeu d'instructions, et pour chacune des instructions C++ suivantes, ´ecrire un programme qui la simule :

1.  $A = 1$ ; 2.  $A = A + 10$ ; 3.  $A = A + B$ ;

Remarque : les variables A et B sont supposées rangées respectivement aux adresses  $0$  et 1 de la mémoire. Le contenu de la variable  $B$  n'est pas supposé être détruit après exécution de l'instruction  $A = A + B$ ;

Correction. Les programmes qui simulent les instructions  $C++$  données sont res*pectivement :*

*1. Pour* A = 1; *:*

LOAD# 1 ; STORE@ 0 ; 2. Pour  $A = A + 10$ ; *il sagit d'incrémenter dix fois l'accumulateur avant de ranger enfin la valeur obtenue `a l'adresse* 0 *de la m´emoire ; il est donc n´ecessaire de se munir d'un compteur, qu'on range (par exemple) `a l'adresse* 2 *de la m´emoire, et qui sera d´ecr´ement´e d'autant de fois que l'accumulateur sera incrémenté dans une boucle pour obtenir la valeur finale de* A.

```
LOAD# 10 ;
        STORE@ 2 ;
ADD : LOAD@ 0 ;
        INCR ;
        STORE@ 0 ;
        LOAD@ 2 ;
        DECR ;
        JZ FIN ;
        STORE@ 2 ;
        JUMP ADD ;
FIN : HALT;
```
*En remarquant qu'il est possible de factoriser l'instruction* **STORE@ 2;** présente *simultan´ement avant l'entr´ee et en fin de boucle, on obtient un programme légèrement plus court (mais pas plus rapide en exécution) :* 

```
LOAD# 10 ;
ADD : STORE@ 2 ;
       LOAD# 1 ;
       INCR ;
       STORE@ 0;
       LOAD@ 2 ;
       DECR ;
        JZ FIN ;
        JUMP ADD ;
FIN : HALT;
```
*3. Pour* A = A + B; *: On proc`ede comme pour le programme pr´ec´edent, `a ceci pr`es qu'on incr´emente `a partir de* A*, et que c'est la valeur de* B *qui sert de valeur initiale `a un compteur ind´ependant (n´ecessaire pour ne pas d´etruire la donn´ee* B*), rang´e `a l'adresse* 2 *de la m´emoire. Il est en outre n´ecessaire de tester si* B *contient la valeur* 0 *avant d'entrer dans la boucle.*

```
LOAD@ 1 ;
        JZ FIN ;
ADD : STORE@ 2 ;
        LOAD@ 0 ;
        INCR ;
        STORE@ 0;
       LOAD@ 2 ;
        DECR ;
        JZ FIN ;
        JUMP ADD ;
FIN : HALT;
```